# Chapter Performance

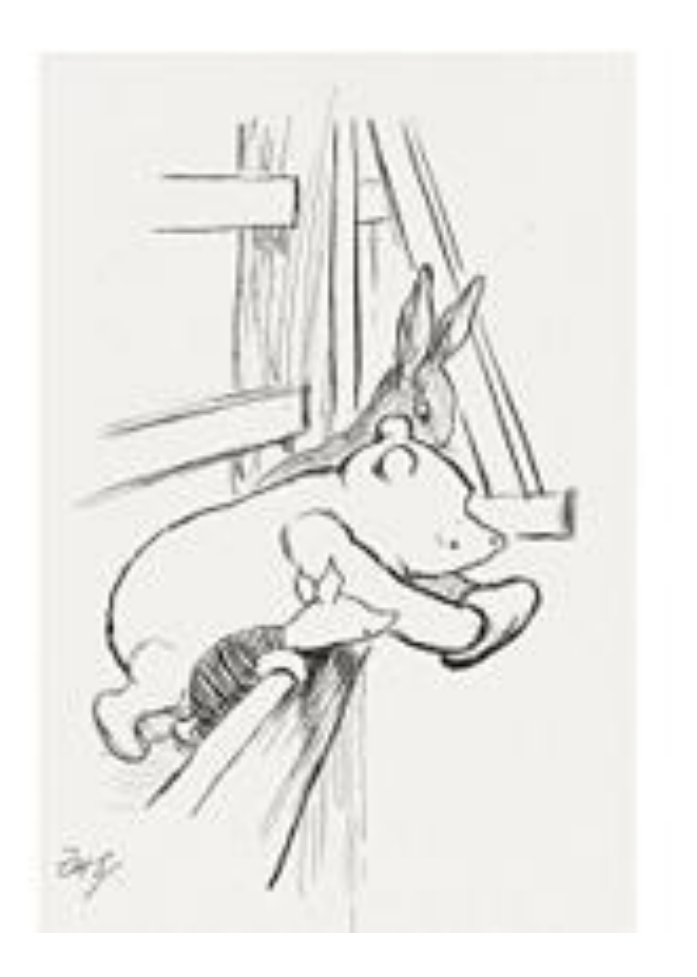

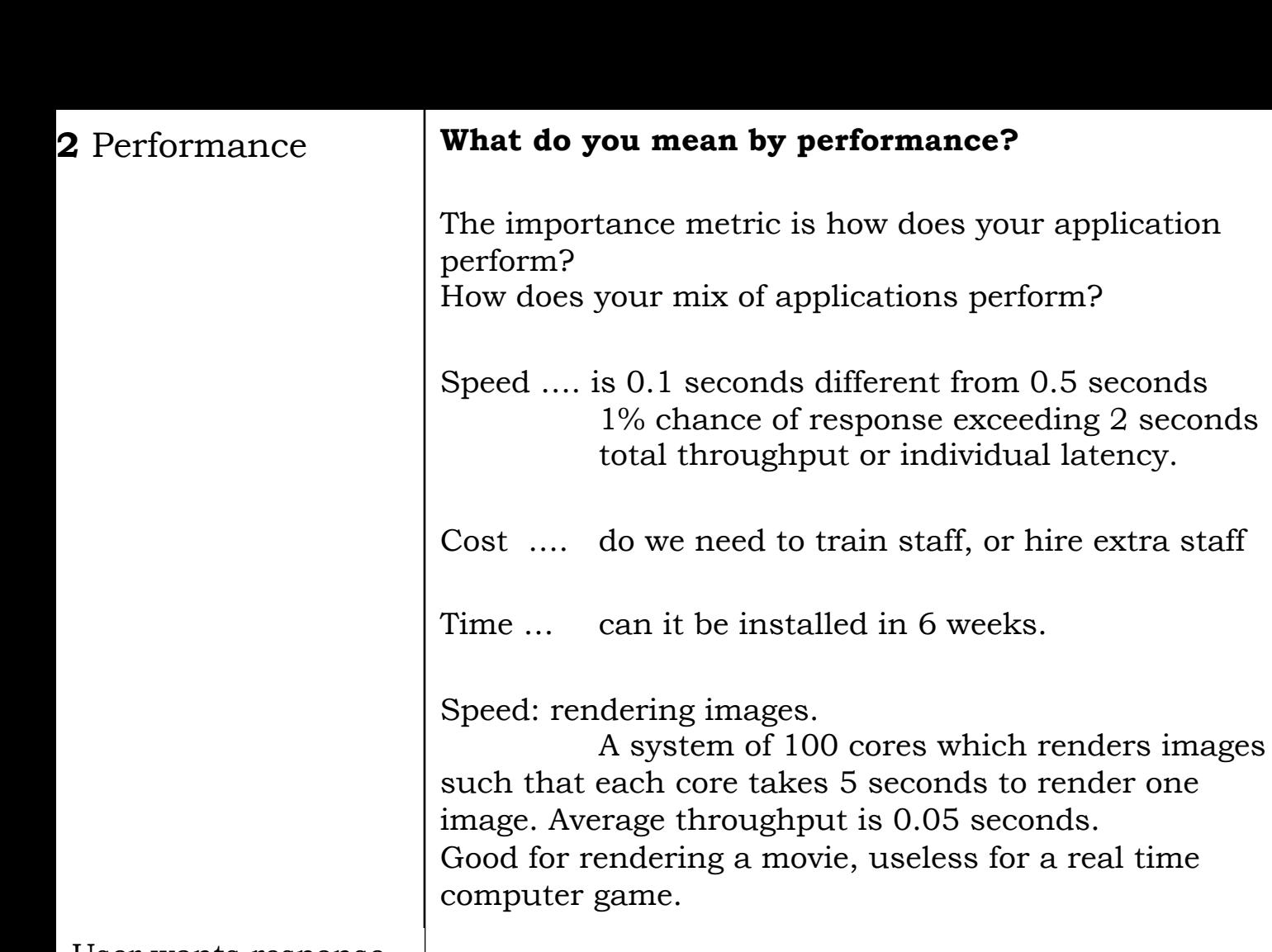

User wants response. conflicts Provider throughput

Acceptable?

Acceptable?

6 weeks.

### **3** Analysing\* **What do you do with the measures?**

Much of statistical analysis assumes Gaussian. But computer responses may not be Gaussian. **Careful interpretation of the data**

A good assumption.

### 2008 Terrapin Mountain Marathon

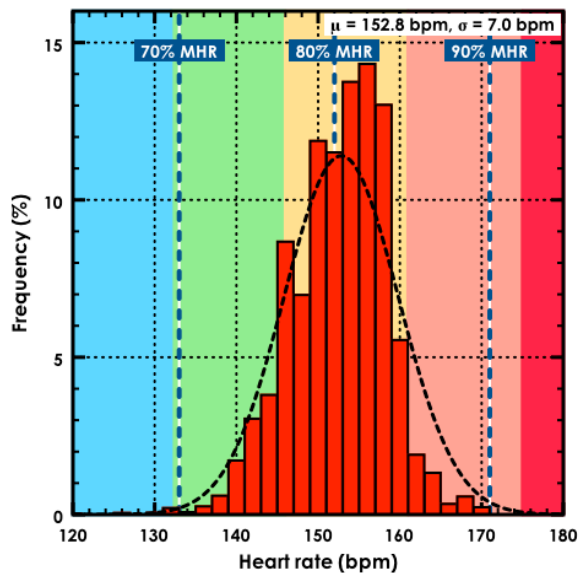

### **Gaussian measurement**

Mean is a sensible measure of behaviour. Sigma gives a good measure of "width".

Enough data to draw robust conclusions. Are your results repeatable? Even here some asymmetry. Significant?

Likely range

# **Extrapolation** Remember uncertainties must also be propagated.

New effects may occur. Things are not always linear.

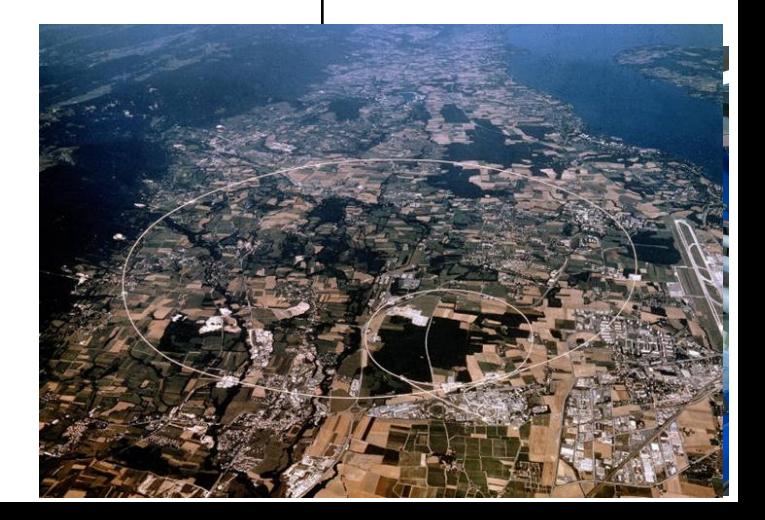

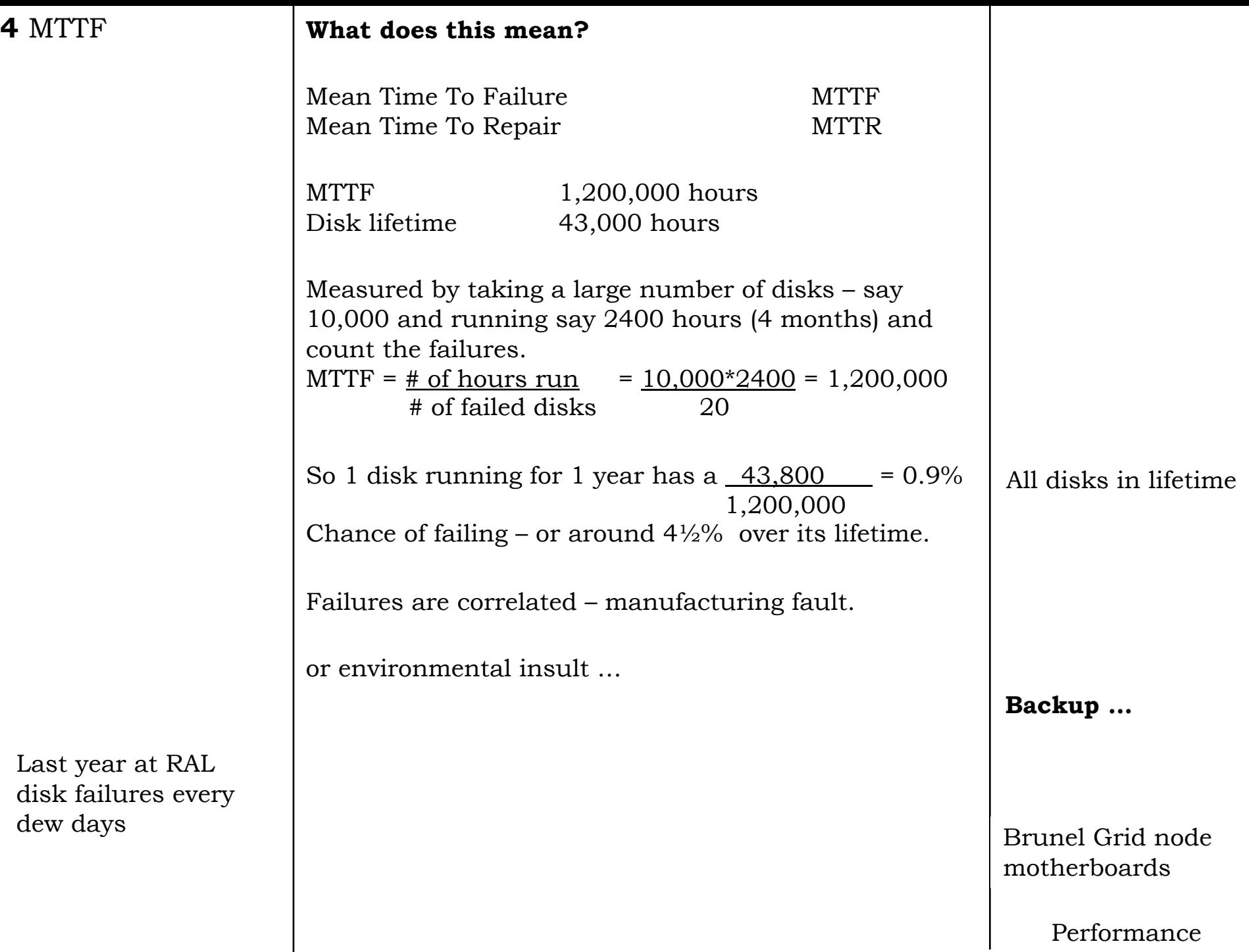

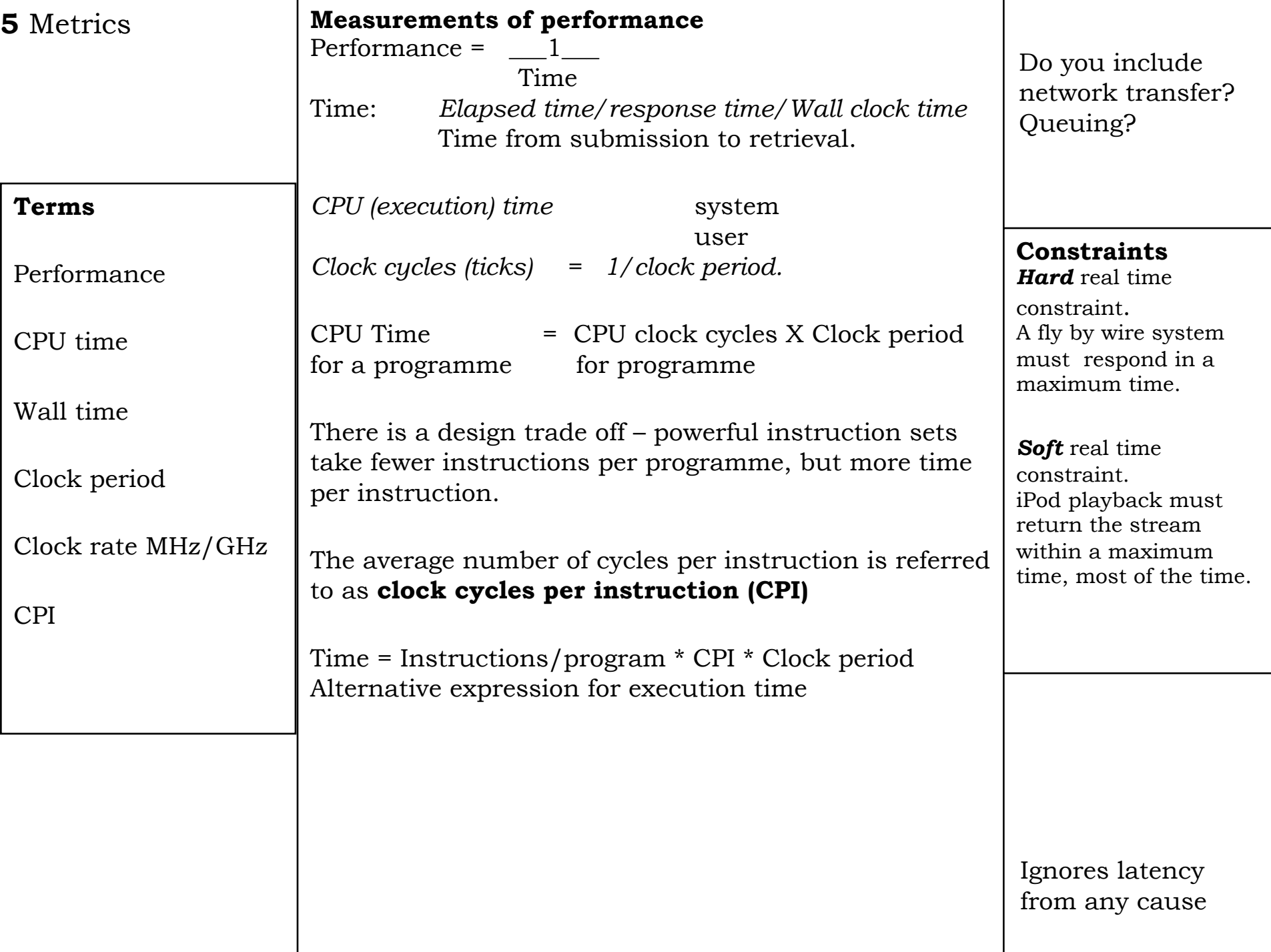

### **6** Non Gaussian **How do you deal with non Gaussian?**

Display the full results. This may be the only way.

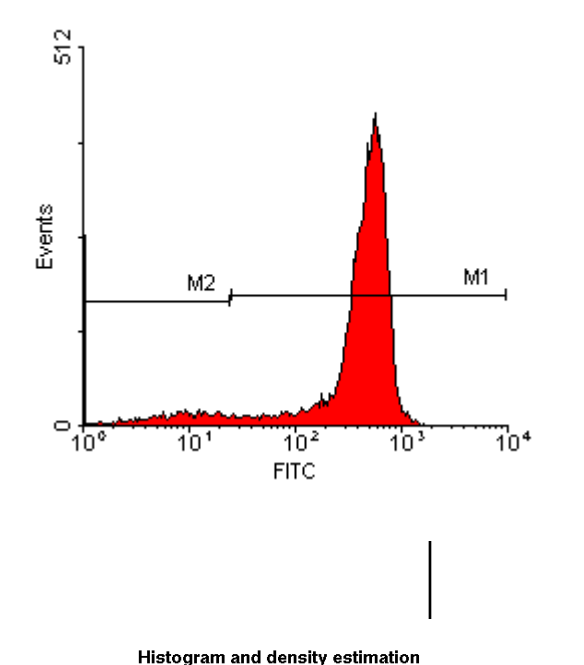

 $\circ$  $_{\circ}^{\circ}$  $\ddot{\circ}$  $_{\circ}^4$  $_{\rm o}^{\rm o}$  $_{\circ}^{\circ}$  $\overline{\mathcal{Z}}$  $\leq$  $1.5$  $2.0$ 2.5  $3.0$ 3.5  $4.0$ 4.5 5.0

Give the full range : minimum to maximum Give the 90% range – about some suitable point …. mean, mode, median, from smallest, from largest, from 5%-95%

Compare with a model and give the model parameters (**plus errors**).

Two Gaussians.

What are the results for …..

Don't just give the mean!

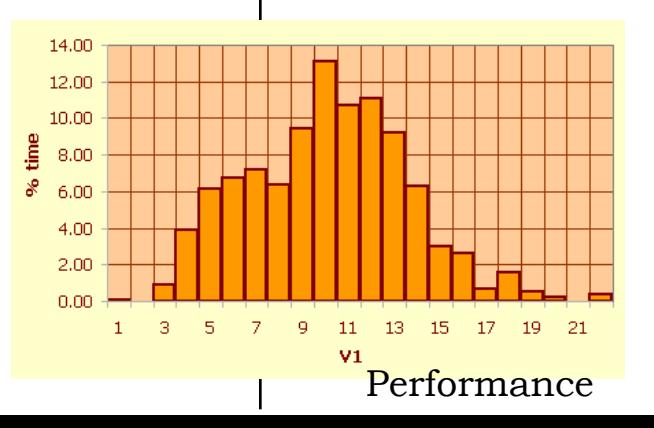

### **7** Spec **Standard benchmarks Spec**

Industry standard set of benchmarks. Measures amount of time to finish a task. New version produced every few years. Spec CPU92, CPU95, CPU2000, CPU2006.

1.Because the performance increases and if we didn't the times for some tasks would become so small as to be meaningless.

2.Nature of a suitable set of tasks changes

3.Manufacturers tune their machines and compilers to perform well on benchmarks.

Review to ensure they continue to provide a **real** measure of performance

Set of tasks, meant to reflect the real world "typical" mix of tasks.

Weighting also meant to reflect real world weighting. .

It will be misleading

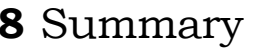

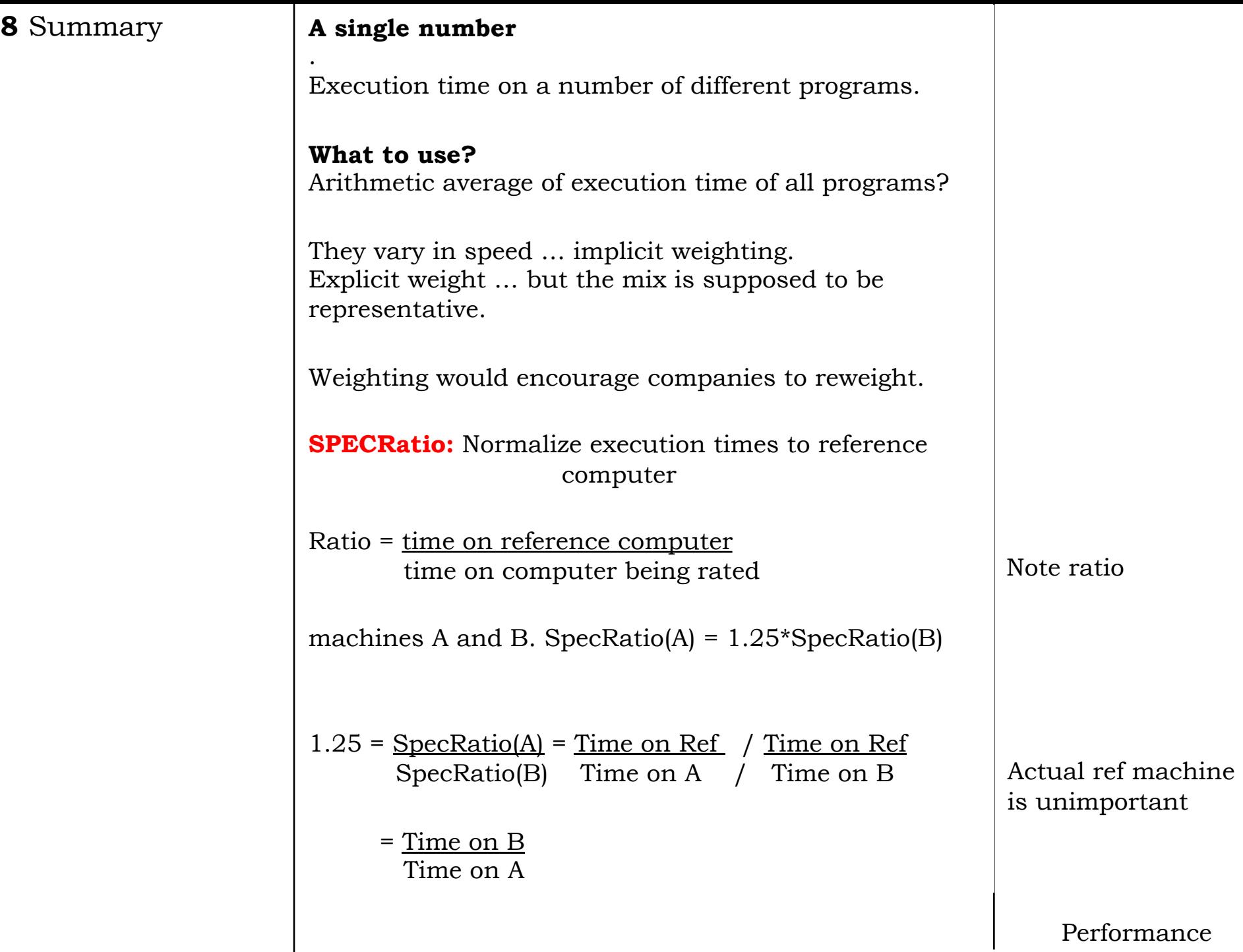

## **9** Summary **Summary**

How to aggregate the ratios of the different programs?

$$
GeometricMean = \eta \left| \prod_{i=1}^{n} SPECRatio_{i} \right|
$$

Geometric mean of the ratios  $\int_{s}^{1} i \frac{1}{\ln{\theta}}$  same as the ratio of the geometric means.

Again choice of computer is irrelevant

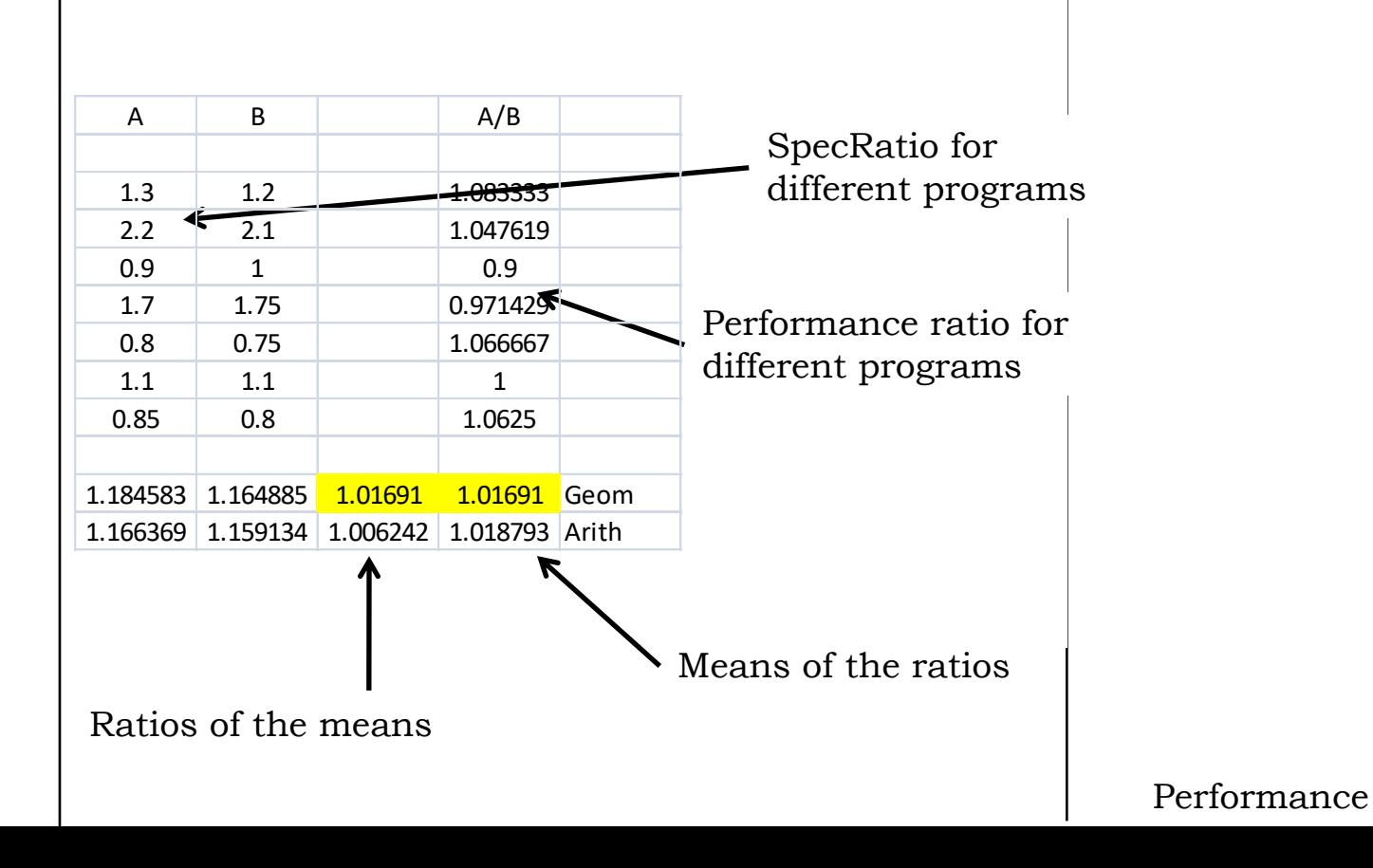

# **10** Reliability

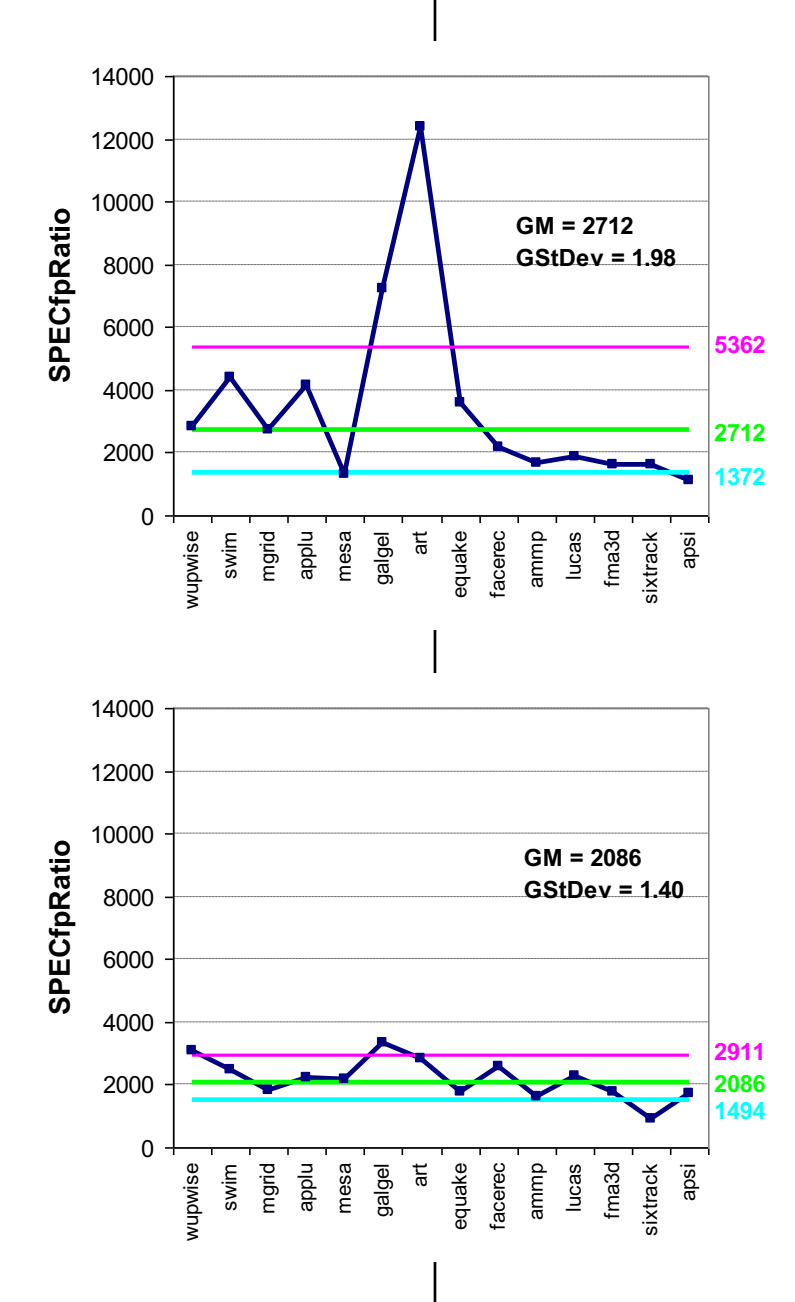

### **Equal means are not (always) equally useful**

Two distributions, both with similar means.

Top distribution is less useful

.

Bottom distribution … which ever benchmark most resembles your job, the mean is a good measure.

Top distribution, if your job looks like *art or galgel* significantly under estimated. Like the others overestimated.

**Beware** Manufacturers can tune to the benchmark. Special compiler switches.

70% of SPEC programs were dropped from the next release as no longer useful.

# **11** Spec2000 **List of benchmarks**

.

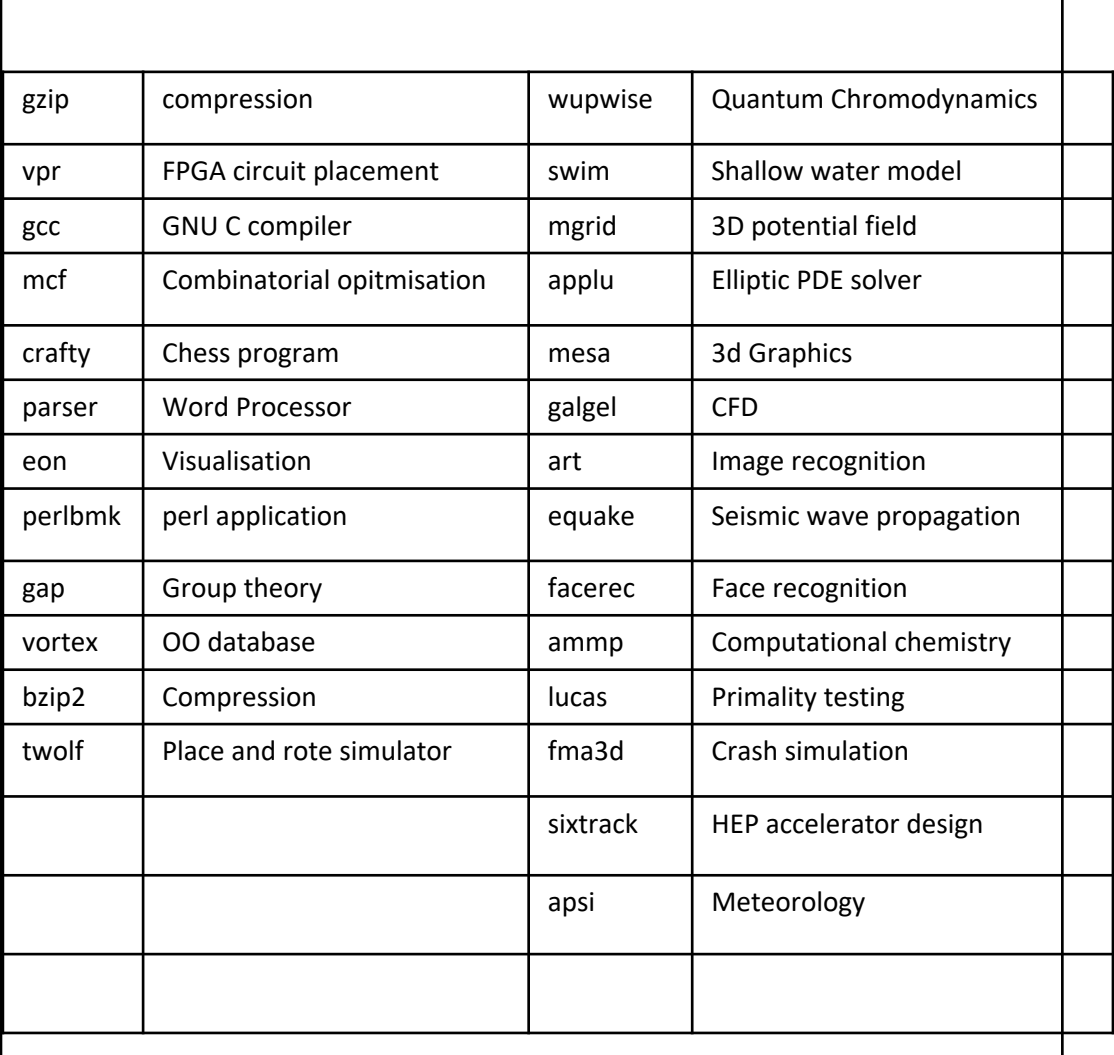

A number are easy to scale up

gcc – bigger programme

simulations – increase size or increase mesh density: sixtrack, wupwise, swim, mgrid, equake.

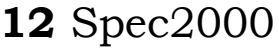

System failure is of course longer. But replacement is more frequent. More costly, more time consuming.

# **Calculating reliability**

If modules have exponentially distributed lifetimes. (actually look more U shape). Age of module does not affect failure probability. 1 power supply with a MMTF of 100,000. Dual power supply – expected time to first failure? *50,000 hours*.

Failure time for a system of 10 disks each with a MMTF of 1 million hours. A disk controller with a MMTF of ½ million hours and a power supply with a MMTF of  $\frac{1}{5}$  million hours. Power supply is 1/200,000, Controller is 1/500,000 Disk is  $1/1,000,000$  – but ten of them Total 10\*1/1,000,000 + 1/500,000 + 1/200,000  $=17/1,000,000$ MMTF = 1,000,000/17 = 58,800 hours

Failure rate is sum of individual failure rates

# **13** Spec2000 **Calculating reliability**

MTTR – mean time to repair.

Asking about reliability it is also important to ask how long does it take to fix a problem.

Very unlikely but long break v. likely but minimal break.

So probable time loss is probability of break\*time to repair. Sum over all such incidents to get estimate of down time.

Raid works because although MTTF is shorter than for high spec disks. MTTR can be zero.

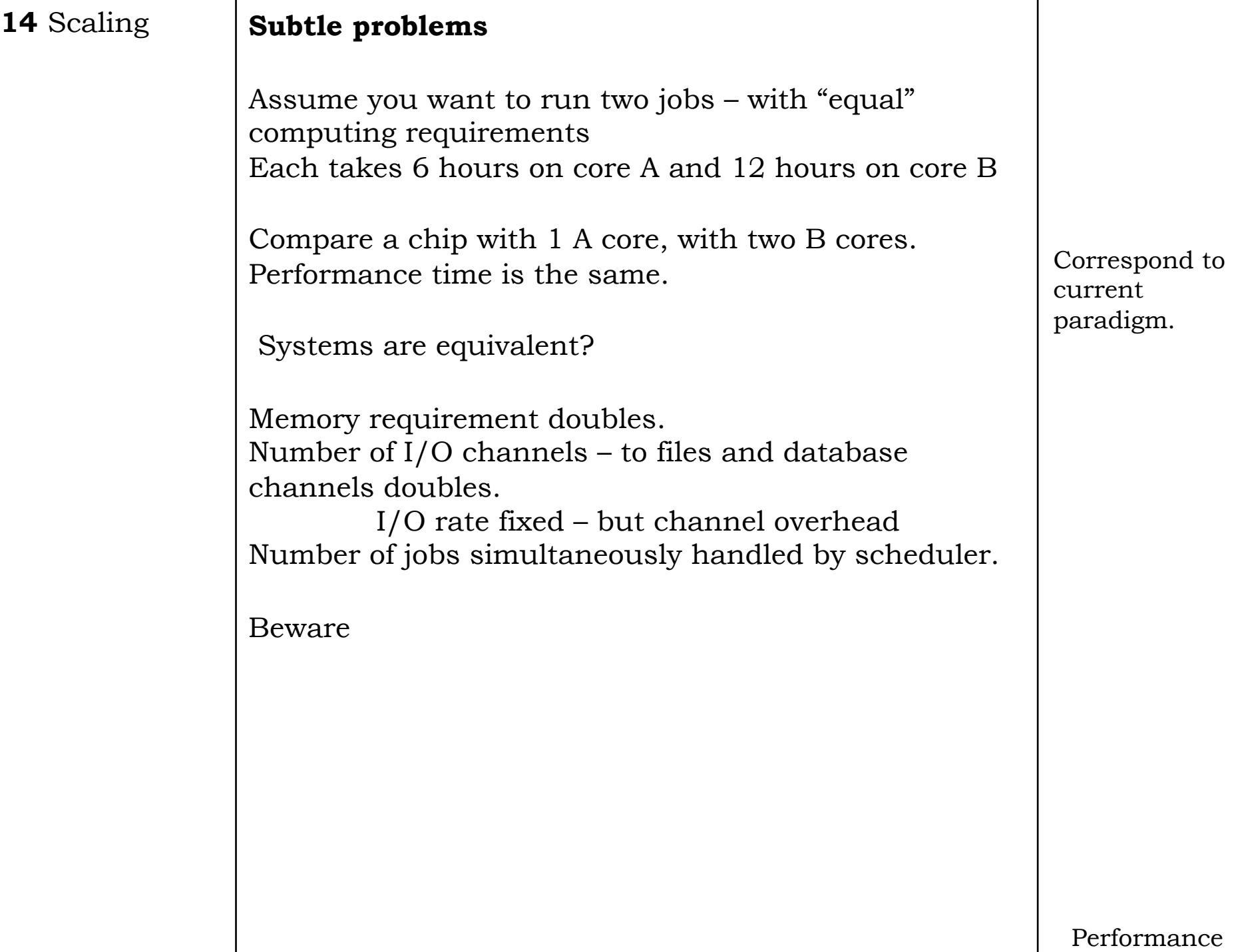